## **Kuali Requisition Exercise**

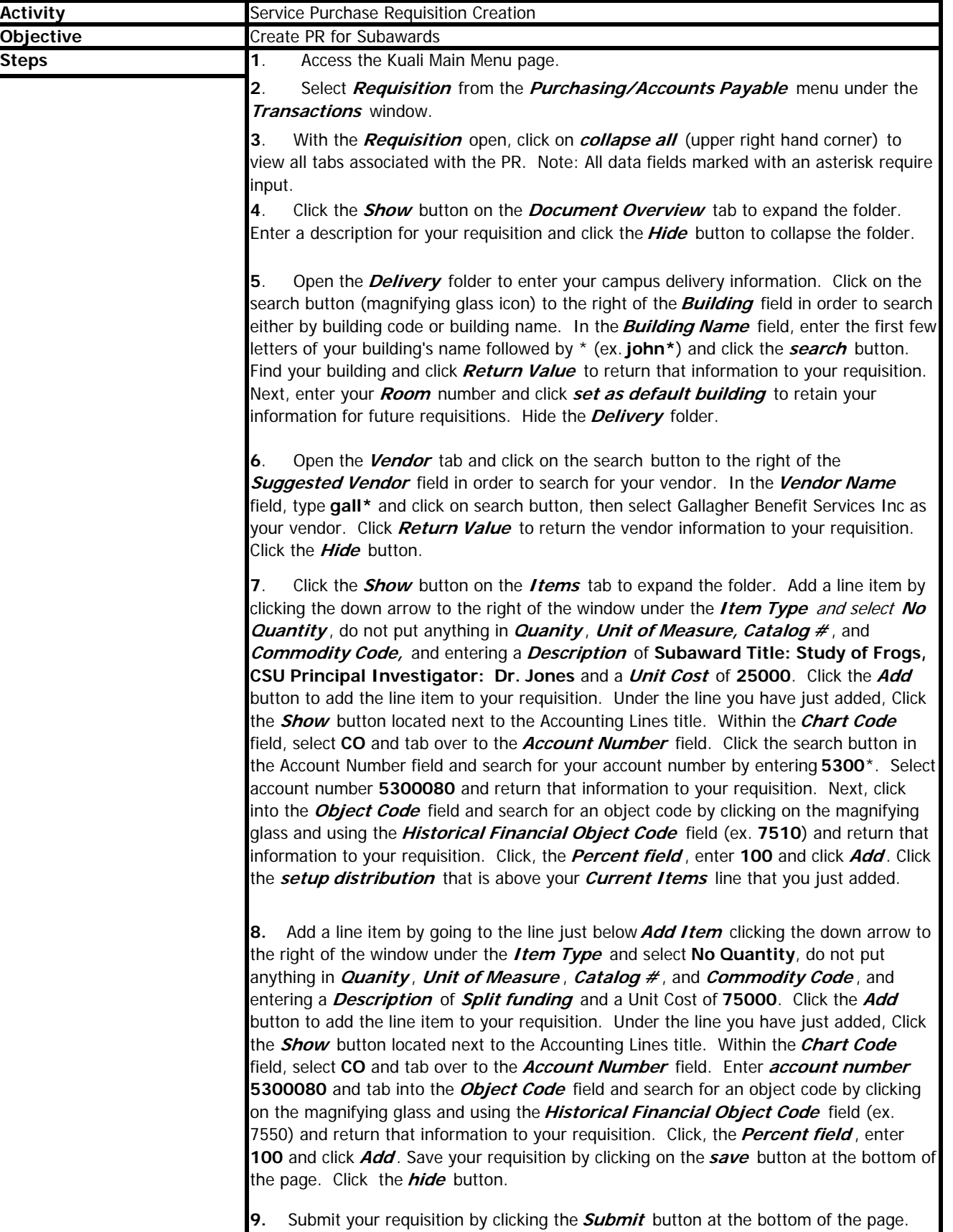